# **BSERVATOR**

EVAPM

Association des Professeurs de Mathematiques

B

Association des Professeurs de Michael

DE L'ENSEIGNEMENT DES MATHÉMATIQUES **Par des enseignants, ^ur les enseignants**

# ÉTUDE SIXIÈME 2005

*é*

*Évaluation des acquis des élèves à la fin du second trimestre*

Fascicule destiné aux professeurs

## **ACTION CONDUITE :**

**• Avec le concours de L'INRP (Institut national de la recherche Pédagogique)**

*m*

D

C

## **et le soutien de :**

- la D.L.C. (Direction des lycées et Collèges)
- l'Inspection Générale de mathématiques
- l'ADIREM (Assemblée des Directeurs d'IREM Instituts de Recherche sur l'Enseignement des Mathématiques).

## APMEP

## Observatoire EVAPM

## Étude Sixième 2005

## Dossier destiné aux professeurs

**Ce livret contient une partie importante des éléments nécessaires à l'évaluation. Des**

**éléments complémentaires se trouvent sur le site de l'APMEP**

**<http://www.apmep.asso.fr>**

**Ces éléments sont mis à jour en permanence.**

#### **AVERTISSEMENT PREALABLE**

Cette évaluation est organisée dans le cadre de l'APMEP, par des enseignants de mathématiques, d'une part pour les structures de l'association, d'autre part pour leurs collègues et leurs élèves. Elle ne revêt donc aucun caractère officiel. En particulier, les opérationalisations que nous proposons pour les objectifs du programme (c'est à dire leur transformation en questions d'évaluation) le sont sous notre seule responsabilité.

Les collègues impliqués dans la préparation de cette opération ont fait un travail important pour sa mise en place. Malgré cela, il est vraisemblable que des erreurs auront échappé à leur vigilance. Nous comptons sur la compréhension de nos collègues utilisateurs et leur demandons de corriger eux-mêmes ces erreurs chaque fois que cela sera possible. Nous parlons ici des erreurs techniques telles qu'erreurs orthographique, mot oublié, manque de place pour répondre à une question...

Pour le reste, c'est à dire l'essentiel, il est tout à fait possible que certains collègues ne soient pas en accord avec tel ou tel point méthodologique ou avec notre conception de l'évaluation ; ces questions demandent à être débattues, notarnment au sein de l'association, et nous demandons à chacun de nous faire part de ses remarques, réticences ou critiques.

**Association des Professeurs de Mathématiques de l'Enseignement Public**

**26 rue Dumêril - 75013 PARIS**

## À nos collègues

#### *Chers collègues,*

Nous vous remercions de vous être inscrits, ainsi que vos classes, à l'étude organisée par l'APMEP pour les classes de *sixième.*

La première étude EVAPM a été réalisée en 1987. Le programme de sixième, alors nouveau, présentait d'importantes *différences avec le précédent, et l'APMEP <sup>a</sup> alors voulu évaluer l'impact de ce programme.*

De nombreuses autres études ont suivi, aux autres niveaux des classes de collège et de lycée, sans oublier les classes de *BEP et vous êtes nombreux à avoir participé à ces opérations.*

Cette année, près de 20 ans après, l'APMEP a décidé de saisir l'opportunité que lui offre la mise en place, l'an prochain, d'un programme rénové de sixième, pour mettre en place une étude qui s'étalera sur les deux années scolaires 2004-2005 *et 2005-2006.*

*Simultanément, se déroule une étude au niveau des classes de première scientifique.*

D'une façon générale, l'APMEP souhaite en effet renforcer son action en ce qui concerne le suivi des programmes. Il s'agit de nous donner les moyens, et de vous donner les moyens, de mieux estimer la distance existant entre les attentes des *programmes, les possibilités d'action des enseignants, et la réalité des acquis des élèves.*

Il a été convenu que cette étude serait d'ampleur limitée pour que les résultats soient disponibles et utilisables dès le troisième trimestre de la présente année scolaire. Sauf cas particulier (par exemple hors métropole et à l'étranger), l'étude se déroulera entre le 1<sup>er</sup> et le 23 avril (dernière quinzaine du second trimestre, en fonction des zones de vacances). Les résultats seront disponibles dès la rentrée des vacances de printemps, ce qui en permettra l'exploitation aussi bien par les *équipes pédagogiques qu'avec les élèves. Les épreuves portent sur l'ensemble du programme, mais les professeurs peuvent* exclure les questions qui n'auraient pas été traitées au moment de la passation (les traitements statistiques prendront *évidemment en compte ces exclusions).*

Dans la présente étude, nous avons eu en particulier le souci de comparer les acquis actuels des élèves avec ceux observés par EVAPM en 1987, 1989 et 1997. Nous avons aussi organisé l'étude de façon à pouvoir évaluer, en 2006, les effets du *programme qui sera mis en place en septembre 2005.*

Le sigle EVAPM peut être lu de deux façons : EValuation des Programmes de Mathématiques et EValuations de l'APMEP. Nous avons maintenant tendance à limiter l'emploi du mot « évaluation », parfois compris de façon trop restrictive, et *nous lui préférons les mots « enquête* » *et « étude ».*

En effet, l'observatoire EVAPM n'a pas pour objectif l'évaluation directe des élèves. Il s'intéresse essentiellement aux programmes, aux conditions de leur application, et aux effets observés. Nos études supposent la construction et l'utilisation d'instruments d'évaluation, mais elles ne se réduisent pas à cela. Elles portent en fait sur le curriculum et non sur les qualités intrinsèques des programmes. Il s'agit surtout d'étudier les relations entre les contenus d'enseignement et les *acquisitions des élèves d'une part, et les conditions d'enseignement d'autre part.*

C'est ce qui explique l'importance que revêt pour nous le questionnaire-professeur et nos questions sur le nombre d'élèves *par classe, les manuels utilisés ou la formation des enseignants, pour ne donner que quelques exemples.*

Nous voudrions insister ici sur le fait que ces évaluations sont organisées par des enseignants de mathématiques, pour leur information, et pour l'information de leurs collègues. Il ne nous est pas indifférent de savoir que ce travail est pris au sérieux par d'autres personnes, mais il n'en reste pas moins vrai que c'est ce principe qui guide notre action.

Alors que des ombres planent de façon récurrente sur l'enseignement de notre discipline et que la désaffection actuelle des élèves pour les formations scientifiques préoccupe nos communautés, l'intérêt de ce type d'étude ne vous échappera pas.

Il est certain que cette évaluation va vous donner du travail supplémentaire. Coder les résultats des élèves, renseigner les feuilles de saisie des résultats et le questionnaire-professeur vous demandera un investissement que nous savons important. *Nous espérons que cependant que vous y trouverez un intérêt à la fois personnel et collectif.*

Signalons encore que, assez souvent, les élèves réagissent positivement à nos évaluations et qu'elles peuvent contribuer à renouveler leur intérêt. Le fait que, cette année, vous puissiez mettre cette étude au service de votre pratique pédagogique, *nous paraît être de nature à accentuer cet effet.*

D'une façon générale, nous espérons que chacun d'entre vous pourra tirer profit de ce travail pour son enseignement présent et futur et qu'à terme, les résultats accumulés serviront l'enseignement des mathématiques. En particulier, les *documents qui vous sont communiqués devraient vous être utiles au delà de la période d'évaluation.*

En ce qui concerne l'investissement qui vous est demandé, il faut encore rappeler que chacun peut l'adapter à ses possibilités et que personne ne sera taxé d'insuffisance. Si nécessaire, il est possible de ne faire passer qu'une épreuve au lieu des deux prévues, ou encore il est possible de ne remplir qu'une partie du questionnaire-professeur (par exemple les questions en *OUI-NON).*

Bien sûr, vous participez à un travail collectif et nous comptons sur vous. C'est sur la qualité de votre travail que reposera, *en En de compte, la qualité de notre étude.*

Dans chaque établissement, le professeur coordonnateur est notre interlocuteur privilégié. En cas de difficulté, il est souhaitable de s'adresser à lui en premier lieu. Si des difficultés subsistaient, n'hésitez pas à prendre contact avec nous.

*L'équipe d'animation* vous *remercie pour votre collaboration, et vous adresse ses plus cordiales salutations.*

L'équipe EVAPM sixième : Antoine Bodin, Frédérique Fournier, Roger Guénon, Marie Parent.

Responsable de l'Observatoire EVAPM ; Antoine Bodin

Contact : [bodin.antoine@wanadoo.fr](mailto:bodin.antoine@wanadoo.fr)

avec copie à la secrétaire de l'APMEP chargée du dossier : [evapm@crmte.univ-fcomte.fr](mailto:evapm@crmte.univ-fcomte.fr)

## Remerciements

Depuis sa création, l'Observatoire EVAPM a été encouragé par des institutions et organismes divers qui ont contribué à son développement et ont facilité son évolution :

L'IREM de BESANÇON et le laboratoire de mathématique de l'Université de Franche-Comté, qui hébergent l'Observatoire et lui assurent un appui logistique essentiel.

L'INRP (Institut National de la Recherche Pédagogique).

*L'Observatoire EVAPM, bien que développé dans le cadre de l'APMEP, est aussi une équipe de recherche associée <sup>à</sup> l'INRP.*

La DESCO (Direction de l'Enseignement Scolaire).

L'Inspection Générale de Mathématiques et les Inspections Régionales.

Et, de façon interne, l'APMEP et ses instances. L'équipe EVAPM remercie en particulier le Bureau National de l'APMEP, à l'origine de cette étude, et le comité national pour leur soutien constant.

Elle remercie aussi

- Christiane Zehren et Henry Bareil qui se sont particulièrement impliqués dans les questions d'organisation.
- la Commission « Collèges » de l'APMEP, qui <sup>a</sup> été associée <sup>à</sup> la préparation de cette étude et qui l'a largement encouragée.
- Les présidents des régionales de l'APMEP qui se sont investis pour servir de relais pour informer et sensibiliser les collègues.

Enfin, nous remercions tous les collègues qui, d'une façon ou d'une autre soutiennent ou facilitent ce travail : professeurs, proviseurs, IPR-IA.

Nous sommes particulièrement conscients que sans les professeurs coordonnateurs d'établissements, et sans les professeurs qui acceptent de faire passer et de coder les épreuves, une telle étude ne serait même pas envisageable.

Que tous soient ici vivement remerciés.

Enfin, une mention particulière pour l'équipe technique d'EVAPM :

- François Pétiard, qui a développé sous TEX, avec l'aide de François Couturier, un système complexe d'enregistrement et de gestion des questions d'évaluation qui nous assure à la fois une bonne qualité d'édition et des possibilités accrues pour la suite de notre travail ainsi que, plus généralement, pour l'ensemble des enseignants de mathématiques.
- François Couturier, auteur du développement de la base EVAPM, qui une fois encore <sup>a</sup> fait un travail important de mise en forme des questions.
- Denis Vergés, qui est venu apporter à l'équipe un renfort apprécié.

Pour avoir une idée de l'importance de ces apports, il convient d'aller consulter les bases EVAPM PDF et TEX, sixième, seconde et première (voir adresse plus loin).

#### Note importante

Pour l'évaluation proprement dite, lire attentivement la partie « Présentation et consignes générales ».

Fichiers de recueil des données : Ils sont téléchargeables sur le site de l'APMEP.

Pour des raisons pratiques, il n'a pas été possible d'envoyer ces documents sous forme imprimée. D'ailleurs, seuls les fichiers saisis informatiquement pourront être utilisés pour la première publication des résultats, prévue pour la rentrée des vacances de printemps.

Pour les collègues qui souhaiteraient cependant recevoir une version papier, il suffirait de nous mettre un courriel ou d'appeler la secrétaire (voir adresse et numéro de téléphone en page 15).

Passation des épreuves : En France métropolitaine, les épreuves seront passées entre le 1<sup>er</sup> et le 23 avril (dernière quinzaine du second trimestre, en fonction des zones de vacances).

Dans les DOM, les TOM et dans les établissements français de l'étranger, les enseignants sont invités à s'adapter aux conditions locales. Les données qui nous seraient retournées après le 1®'' mai seront cependant prises en compte lors les mises à jour successives des résultats et pour la brochure de publication et d'analyse de ces résultats.

Les premiers résultats bruts seront disponibles dès la rentrée des vacances de printemps, ce qui permettra leur exploitation pédagogique au cours du troisième trimestre.

**Date limite pour le retour des résultats** : avant le 1®" mai pour une prise en compte dans les traitements conduisant aux premiers résultats bruts.

Noter encore que des compléments d'information seront régulièrement accessibles sur le site de l'APMEP et que d'éventuelles précisions complémentaires ou erratums y seront déposés.

## http://www. apmep.asso.fr

**Brochure de résultats et d'analyses** : les résultats et les analyses de cette étude feront l'objet d'une brochure dont la pnblication est prévue dans le courant du premier trimestre de l'année scolaire 2005/2006. Tous les enseignants inscrits à cette étude recevront personnellement cette brochure.

## Contenu de ce livret

- Présentation de l'Observatoire EVAPM ;
- Présentation de l'opération EVAPM Sixième <sup>2005</sup> ;
- Consignes générales de passation des épreuves ;
- Tableau des contenus du programme et répartition des questions d'évaluation par rapport <sup>à</sup> ces contenus ;
- Consignes de codage par épreuve et par question.

## Autres documents

- Les épreuves destinées aux élèves sont envoyées en nombre dans les établissements, en même temps que le présent livret;
- Les fichiers de recueil des résultats des élèves et des informations relatives aux classes sont téléchargeables sur le site de l'APMEP ;
- La base EVAPM PDF Sixième (ainsi que les autres bases EVAPM PDF et TFX) se trouve à l'adresse provisoire : http://petiard.francois.free.fr/evapm2005.html

Cette adresse n'est pas accessible par recherche sur Internet, pour préserver une certaine confidentialité de nos épreuves, mais les bases seront déplacées sur le site de l'APMEP après la passation des épreuves, et seront donc accessibles à tous.

Les bases EVAPM PDF contiennent des fiches de présentation de chacune des questions utilisées dans l'étude, ainsi que des questions complémentaires. Elles contiennent aussi l'ensemble des épreuves, des consignes de codage des contenus évalués. Tout cela avec un système de navigation interactif qui en rend l'utilisation particulièrement agréable.

#### La base EVAPM TFX

- Pour les collègues qui voudraient s'intéresser <sup>à</sup> la méthodologie, cette base contient l'ensemble des fichiers source en langage TFX;
- Elle est sans intérêt pour les collègues qui n'ont pas eu un minimum d'initiation <sup>à</sup> <sup>T</sup>eX, mais, pour ces derniers, elle peut être personnalisée. En effet, les fichiers qu'elle contient penvent être modifiés à volonté et de nouveaux peuvent être ajoutés.

#### **Le questionnaire destiné aux professeurs :**

Il est envoyé sous forme papier en même temps que les épreuves, mais il est souhaitable qu'il soit rempli sous sa forme informatique que l'on trouvera aussi sur le site de l'APMEP.

On trouvera encore d'autres documents sur le site de l'APMEP et en particulier des documents relatifs à l'analyse et à la classification des questions :

- La taxonomie de la complexité cognitive utilisée pour le classement des questions ;
- La taxonomie des processus de PISA et des classes de compétences.

## Présentation de l'observatoire EVAPM

Rappelons rapidement comment à été créé et développé l'Observatoire EVAPM et précisons ses objectifs.

De nouveaux programmes de mathématiques, qui se démarquaient nettement des précédents, ont été appliqués en classe de sixième à la rentrée 1986, puis en classe de cinquième à la rentrée suivante, etc. Dans cette mise en place des nouveaux programmes, de nouveaux contenus ont été abordés, des contenus anciens Pont été sous des angles nouveaux, de nouvelles méthodes de travail ont été utilisées, des difficultés imprévues, des (in)satisfactions, des inquiétudes ont pu se manifester. L'APMEP a donc estimé qu'il était naturel et important de faire régulièrement le point sur la façon dont ces programmes sont accueillis et appliqués.

La place nous manque ici pour argumenter davantage en faveur de ce dispositif. Nous renvoyons à des documents de présentation qui se trouvent sur le site de l'APMEP (entrée Observatoire EVAPM) (y compris un diaporama).

L'Observatoire EVAPM résulte donc de la volonté d'enseignants de mathématiques de se donner les moyens, et de donner les moyens à leur association, l'APMEP, de disposer de données empiriques, régulièrement actualisées, sur l'état de l'enseignement des mathématiques dans notre pays.

Développé par l'APMEP, avec l'aide de l'IREM de BESANÇON et de l'INRP, l'observatoire EVAPM, bien qu'indépendant de l'institution, entretient ou a entretenu des liens privilégiés avec nombre d'organismes et d'institutions françaises et étrangères. Outre les IREMS, on peut citer l'Inspection Générale de Mathématiques, la DESCO, la DEP (DPD), le Groupement de Recherche « Didactique et acquisitions des connaissances scientifiques » du CNRS, la Société Mathématique Européenne (EMS), ...

Depuis près de vingt ans, à intervalles réguliers, l'observatoire EVAPM organise des études qui cherchent à rendre compte, à un niveau scolaire donné et à un moment donné, des acquis des élèves en relation avec les programmes en vigueur ainsi que des conditions dans lesquelles l'enseignement se déroule.

Le tableau ci-dessous montre les évaluations successives et la participation des enseignants et des établissements.

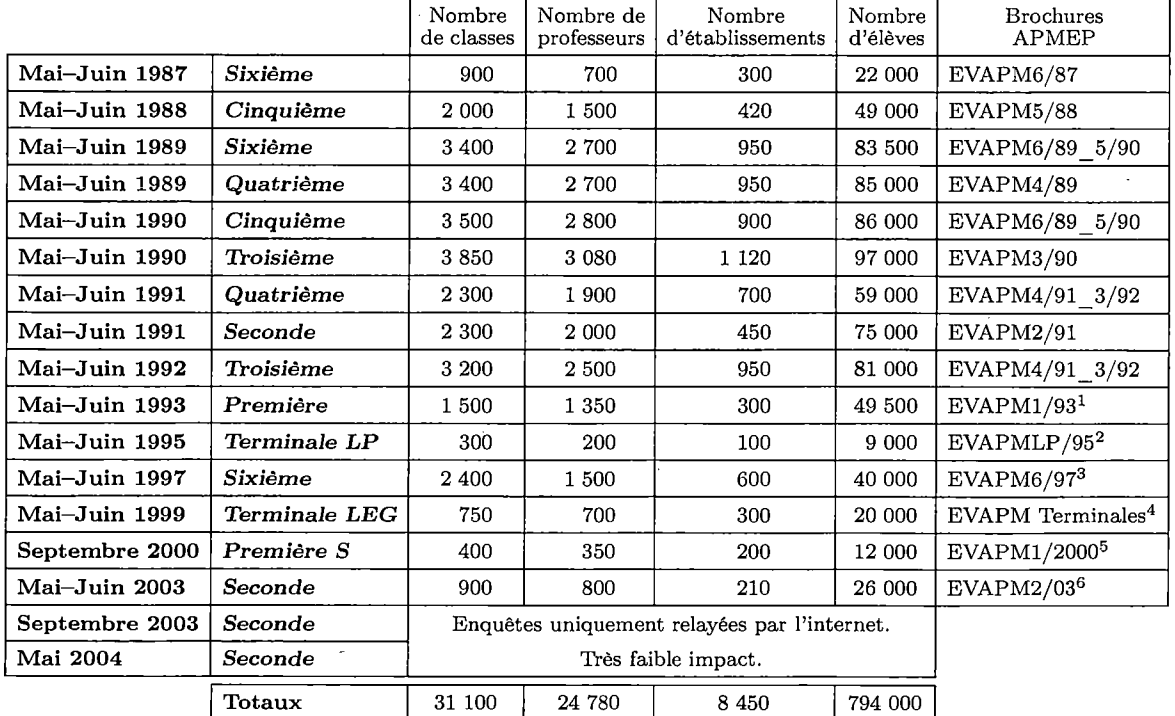

## Opérations EVAPM

 $^13$  fascicules

 $^22$  fascicules

<sup>3</sup>2 fascicules

 $^43$  fascicules ®Internet

®Internet

EVAPM, c'est aussi la base de données EVAPMIB. Cette base, munie d'un moteur de recherche par critères, rassemble l'ensemble des questions utilisées depuis le début d'EVAPM, les résultats obtenus selon les passations, des analyses.

La base EVAPMIB est consultable en ligne sur le site de l'APMEP en suivant, par exemple, le chemin :

http ://[www.apmep.asso.fr](http://www.apmep.asso.fr)  $\rightarrow$  Observatoire EVAPM  $\rightarrow$  Bases de Données  $\rightarrow$  EVAPMIB

Le lecteur trouvera aussi sur le site de l'APMEP, à l'entrée EVAPM, de nombreux documents concernant les études passées et en cours, ainsi que des documents généraux présentant l'observatoire, ses méthodologies, les résultats observés et les enseignements tirés, ...

Depuis quelques année, EVAPM cherche, avec des bonheurs variables, à tirer profit des ressources apportées par les moyens modernes de communication. Nous cherchons en particulier à établir une plus grande interactivité avec les enseignants et à leur fournir, outre les résultats de nos enquêtes et études, des instruments susceptibles de les aider dans leur pratique pédagogique.

C'est en particulier pour cela que nous avons de plus en plus tendance à favoriser des études d'ampleur réduite, offrant la possibilité de retombées immédiates et susceptibles d'être reprises et complétées à intervalles plus courts que par le passé (grandes études qui demandaient des mois, voire des années, pour être correctement analysées).

Cela ne condamne pas les études exhaustives. Il restera nécessaire d'en mener de façon assez régulière (par exemple tous les dix ans), mais ces études demandent des moyens considérables que nous sommes loin d'avoir.

## Organisation de l'évaluation

S'agissant de recueillir de l'information, nous sommes contraints tout à la fois de restreindre (pour des raisons pratiques et économiques) cette information et de la diversifier. Il convient d'être prudent lors de l'analyse des épreuves et des consignes de codage : cette évaluation forme un tout, et il n'est possible de porter un jugement sur ses qualités qu'à la condition d'avoir à l'esprit l'ensemble des instruments utilisés et non simplement une ou deux épreuves.

Si telle compétence importante ne figure pas dans telle épreuve, c'est peut-être parce qu'elle apparaît dans un autre. Si tel codage paraît trop restrictif (par exemple en ne prenant pas en compte telle erreur ou insuffisance), c'est peut-être parce que l'information correspondante a été recueillie à partir d'une autre question placée dans une autre épreuve.

Pour la présente étude, l'évaluation des acquis des élèves repose sur 6 épreuves rassemblant 68 questions et comportant près de 300 prises d'information (items de codage).

Toutefois, comme cela est dit plus haut, la présente étude s'est voulue d'ampleur limitée de façon à permettre un développement et un traitement rapides, ainsi qu'une plus grande interactivité avec les collègues. Alors que nos études précédentes, à volonté exhaustive, ont nécessité jusqu'à 30 épreuves différentes, celle ci n'en comporte que 6.

De ce fait, nous avons pu alléger le conditionnement des paquets destinés aux classes, lesquels, dans les études comportant de nombreuses épreuves, occasionnent des frais de manipulation très importants.

Dans le cas présent, toutes les classes sont équipées du même matériel. Nous reviendrons plus loin sur ce point.

Il y aura donc des épreuves-élèves surabondantes. Cela peut paraître du gaspillage, mais outre l'économie que cela nous permet de réaliser, les professeurs disposeront d'une épreuve supplémentaire qu'ils pourront utiliser au troisième trimestre en tirant profit de l'éclairage apporté par les résultats nationaux.

#### **Il importe de noter que :**

Chaque élève ne passe que deux questionnaires : un questionnaire « Première passation » et un questionnaire « Seconde passation ». Le jeu des modalités (voir « Équipement des classes ») fait que, pour un élève, il y a 144 possibilités différentes de passation des épreuves.

Le fait que deux voisins ne passent jamais la même épreuve fait que, dans chaque classe, il n'y a que quatre épreuves utilisées.

#### **Notre plan d'évaluation est ambitieux.**

#### **Certains collègues pourraient craindre de s'y perdre.**

Qu'il se rassurent, chacun peut, s'il le veut, limiter son attention aux quatre épreuves qui seront passées **par ses élèves.**

## Les épreuves destinées aux élèves

Elles sont au nombre de 6, mais elles sont de types différents et ne sont pas interchangeables.

#### **Épreuves de type A :**

Ce sont des épreuves entièrement formées de questions QCM (questions à choix multiples).

Attention : il s'agit de vrais choix multiples dans la mesure ou une, plusieurs, toutes ou aucune des propositions faites peuvent être Vraies.

Il y en a deux, nommées Al et A2.

Elles sont destinées à être passées en même temps et sont toutes deux avec calculatrices NON autorisées.

#### **Épreuves de type B :**

Ce sont des épreuves composées de QROC (questions à réponses ouvertes et courtes).

Sauf besoin particulier, l'élève a la place d'organiser sa réponse sur la feuille d'épreuve.

Il y en a deux, nommées B1 et B2.

Elles sont destinées à être passées en même temps et sont toutes deux avec calculatrices autorisées.

## **Épreuves de type C :**

Ce sont aussi des épreuves composées de QROC (questions à réponses ouvertes et courtes) et, en principe, l'élève a la place d'organiser sa réponse sur la feuille d'épreuve.

Il y en a deux, nommées Cl et C2.

Elles sont destinées à être passées en même temps et sont toutes deux avec calculatrices autorisées.

La différence avec les épreuves de type B est que les épreuves de type C sont des épreuves à thème, organisées autour d'un fil conducteur destiné à aider l'élève à maintenir son intérêt sur l'ensemble de l'épreuve. Les collègues nous diront si cela aura été le cas.

L'épreuve Cl est organisée autour du thème « grandeurs ».

L'épreuve C2 est organisée autour du thème « proportionnalité ».

#### Chacune de ces épreuves est prévue pour une durée de passation de 45 min.

Bien que les questions aient été expérimentées dans quelques classes, il ne peut s'agir que d'une estimation grossière. La durée de 45 min a été fixée pour permettre à l'enseignant de lire les consignes générales avant le début de l'épreuve, d'expliquer aux élèves les objectifs de l'étude et de préciser l'usage qu'il fera lui même des résultats individuels des élèves (par exemple les intégrer à sa propre évaluation).

La plupart des épreuves sont « composites », c'est à dire qu'elles font voisiner des questions provenant de domaines différents. L'élève doit donc rapidement passer d'un domaine à un autre. L'expérience montre que les réussites sont moindres dans ce contexte que lorsqu'on propose aux élèves des tâches plus homogènes.

## Les contenus et objectifs et les questions d'évaluation

L'évaluation est construite pour pouvoir rendre compte des contenus et objectifs du programme.

Toutefois, les épreuves étant passées à la fin du second trimestre, il est clair que certaines notions n'auront pas encore été abordées en classe. Nous avons présenté plus haut les avantages qu'il y avait à faire cette étude en fin de second trimestre, mais il est clair que l'on touche là à un inconvénient de taille.

Pour pallier cet inconvénient, nous avons adopté le principe suivant :

Avant la passation, l'enseignant prend connaissance des questions des épreuves qui sont attribuées à sa classe (voir plus loin). En fonction de la préparation des élèves, il décide alors de dispenser sa classe d'une ou plusieurs questions. Lors du renseignement du fichier de recueil des résultats, il aura alors à préciser ses décisions d'évictions.

Le traitement des résultats prendra en compte ces évictions, de même que les comparaisons que nous ferons avec les résultats des études antérieures.

En classe de sixième, cependant, beaucoup des questions que nous posons sont utilisables dans la continuité de la formation donnée à l'école élémentaire et il en est peu qui reposent strictement sur de nouveaux acquis de sixième. Cela ne signifie pas, évidemment, qu'il ne se fait pas d'apprentissage en sixième et, en tout état de cause, nous laissons à chaque collègue le soin de décider des choix d'exclusions éventuelles qu'il fera.

Cette question soulève évidemment la question de la validité de notre étude. Après plus de 20 ans d'expérience dans le cadre d'évaluations à grande échelle, nationales et internationales, nous voulons affirmer fortement que l'intérêt de ce genre d'études réside dans la qualité de leur préparation et des analyses qu'elles permettent et non dans de pseudo-mesures que l'on voudrait rendre toujours plus précises.

Il faut prendre nos pourcentages de réussite comme des indicateurs de difficulté (et de facilité - mais s'il n'était question que de facilité, il n'y aurait pas besoin de ce genre d'étude). Pour les élèves : difficultés pour comprendre, difficultés pour apprendre, difficultés pour réinvestir des savoirs pourtant présents, ... Pour les enseignants, difficultés ... d'enseignement (que chacun peut détailler à l'infini).

Dans ces conditions les fameux biais dont on nous rebat les oreilles et qui occasionnent des variations de pourcentages de quelques pour cent sont sans aucune importance. Ayant observé, par exemple, qu'une question de l'étude est réussie par 17 % des élèves de notre population, nous pourrons dire qu'elle est réussie par environ le quart des élèves et en conséquence que, quelles que soient les modalités d'évaluation, elle ne serait pas réussie par la majorité des élèves. On pourra encore dire qu'elle présente des difficultés et que, vraisemblablement, les notions sous-jacentes en présentent aussi. L'analyse permettra alors de mieux comprendre ces difficultés et leurs relations éventuelles avec l'organisation du curriculum.

## Le classement des questions et les fiches-question

Pour avoir un recouvrement satisfaisant des objectifs du programme, non seulement en matière de contenus, mais aussi en matière de méthodes et de niveau de complexité des traitements, nous accompagnons chaque question d'une analyse de la tâche de l'élève et nous utilisons des critères relatifs à différentes approches.

Toutes ces informations sont rassemblées dans des fiches-questions (une fiche par question) que l'on peut trouver dans la base EVAPM PDF.

Plus précisément, outre la question elle même, ses consignes de codage et les résultats éventuellement enregistrés lors d'études antérieures, chaque fiche comporte :

Une analyse des tâches Les analyses faites cherchent à préciser l'organisation que l'élève devra se construire, les difficultés qu'il pourra rencontrer, les stratégies et démarches qu'il pourra utiliser, les erreurs qu'il est susceptibles de faire, etc.

Ces analyses sont toujours discutables. N'hésitez pas à les commenter, à les compléter, et à nous communiquer le résultat de vos réflexions.

#### les contenus et compétences contrôlées

On trouvera dans les pages qui suivent une mise à plat du programme en matière de contenus et de capacités attendues. Nous nous sommes astreints à coller au plus près au programme de façon à pouvoir rendre compte facilement des résultats.

Les questions de l'étude sont rapportées à ce tableau ; certaines questions pouvant apparaître à plusieurs endroits.

Le tableau montre en particulier que le programme est couvert à plus de 80 %.

#### la complexité cognitive

Les questions sont repérées selon une analyse de leur complexité (qui ne se confond pas avec la difficulté).

On trouvera la grille d'analyse de la complexité sur le site de l'APMEP (EVAPM) :

taxonomie de la complexité de R. Gras (1977), révision A. Bodin (2004).

#### les processus sollicités et la classe de compétence

Nous utilisons aussi la typologie utilisée par PISA (l'étude internationale conduite sous les auspices de l'OCDE) pour classer les questions en fonction du type de compétence et de processus sollicités.

On trouvera aussi les documents de référence sur le site de l'APMEP (EVAPM).

## Équipement des classes : les paquets-classe et les modes de passation

Chaque professeur recevra un paquet classe pour chaque classe concernée.

Chaque paquet-classe contient :

- Un exemplaire du présent livret.

- Un exemplaire papier du questionnaire destiné aux professeurs.

- <sup>6</sup> ensembles de <sup>16</sup> épreuves.

Plus précisément :

#### 16 épreuves A1; 16 épreuves A2; 16 épreuves B1; 16 épreuves B2; 16 épreuves C1; 16 épreuves C2

Pour l'étude elle-même, une classe ne passe que deux types d'épreuves. Il y a donc trois types de passation :

#### **Passation M : A et B ; Passation N : A et C ; Passation P ; B et C**

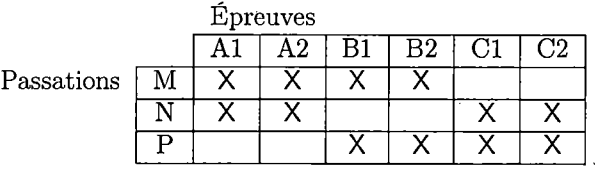

#### Le plan d'évaluation

Les deux épreuves d'un type donné (par exemple Al et A2) sont passées en même temps dans une même classe, de façon à ce que deux voisins ne passent jamais la même épreuve.

Cela permet évidemment de limiter les effets de voisinage, mais cela nous permet aussi de multiplier par deux l'information recueillie et, plus important, de pouvoir croiser des questions qui ne figurent pas dans la même épreuve. Ainsi on pourra se demander comment un élève qui a réussi une question *x,* placée dans l'épreuve B2, se comporte avec la question *y* placée dans l'épreuve Cl. Comment un élève qui a commis tel type d'erreur à question *z,* placée dans l'épreuve Bl, se comporte avec la question *t* placée dans l'épreuve A2.

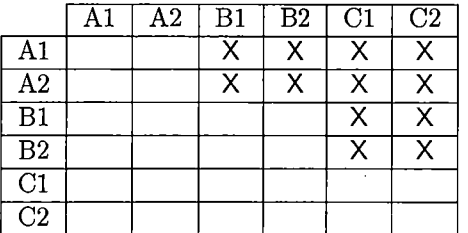

#### Le plan des croisements

On voit bien que l'on s'éloigne vite de la contemplation stérile des pourcentages à laquelle on réduit trop souvent les études évaluatives.

Notre souci de pouvoir effectuer des croisements nous conduit à chercher à équilibrer de notre étude : il est nécessaire que nous ayons les retours d'à peu près le même nombre de passations de chaque type.

Vous trouverez sur le site de l'APMEP, la proposition de type de passation qui sera faite pour votre classe, Dans la mesure du possible nous vous prions d'en prendre connaissance et de respecter l'affectation qui sera ainsi faite.

Après la passation, il vous restera 16 exemplaires de deux épreuves d'un même type (par exemple type C pour ceux qui auront fait passer A et B). Nous pensons que vous pourrez avoir l'usage de ces épreuves au cours du troisième trimestre, et cela de façon d'autant plus intéressante que vous aurez connaissance des taux de réussite de notre population aux questions composant ces épreuves.

De notre point de vue, l'étude n'est pas faite pour pouvoir comparer les élèves d'une même classe ; il n'y a donc pour nous que des avantages à ce que deux épreuves soient passées en même temps dans la même classe.

Pour le professeur qui voudrait utiliser cette étude pour l'évaluation de ses élèves, il peut en aller autrement.

Dans toutes les études précédentes, nous avons proposé aux collègues d'utiliser les résultats d'EVAPM pour leur propre évaluation, à condition toutefois de le préciser aux élèves avant la passation et de nous le signaler.

D'une façon générale, les élèves qui sont ainsi intéressés à leurs résultats obtiennent des résultats légèrement meilleurs que les autres, et plutôt sur les question difficiles qui demandent plus de concentration et de persévérance (cette différence, bien que statistiquement significative, dépasse rarement 5 %)

Pour les collègues qui voudraient utiliser ces résultats, nous suggérons :

- De voir si les épreuves utilisées sont « honnêtes » par rapport à la préparation des élèves ;
- De considérer que score n'est pas note et que ce ne peut être qu'eux qui, en dernier ressort, feront l'évaluation, les épreuves utilisées étant tout au plus un support d'évaluation ;
- D'envisager une normalisation des scores avant de transformer en notes. C'est-à-dire de ramener les scores de chaque épreuve à la moyenne 0 et à l'écart type 1, de façon à avoir des scores comparables (vous trouverez plus de précision sur le site).

## Questionnaire destiné aux enseignants

Ce questionnaire est un élément important de notre plan d'évaluation, il porte sur la perception que les enseignants ont du programme, sur leurs appréciations, ainsi que sur les méthodes et les outils qu'ils utilisent ; manuels, moyens audio-visuels, informatique... Ce questionnaire est le complément indispensable de la partie de l'évaluation passée par les élèves.

Comme signalé plus haut, nous souhaitons que la forme informatique du questionnaire soit utilisé (voir site).

## Consignes générales. Ordre des opérations

#### 1. Prendre connaissance de l'ensemble des documents

Les documents nécessaires à l'évaluation parviendront dans les établissements quelques jours avant le début de la période de passation.

Vous aurez ainsi la possibilité de prendre connaissance de l'ensemble de l'opération avant de faire passer les épreuves. Toutefois, il n'y a aucune raison de faire des révisions, ou compléments particuliers, pour permettre à vos élèves de mieux réussir les épreuves. Il est tout à fait normal qu'au moment de la passation des épreuves, certaines questions n'aient pas encore été vues (voir page 11). <sup>11</sup> est prévisible que toutes les classes n'auront pas été uniformément préparées à telle ou telle question. Il est préférable de dispenser, comme cela est expliqué plus haut, les élèves de traiter certaines questions que de se sentir obligé de faire une préparation spéciale.

Dans la mesure où c'est le curriculum qui est étudié et où ce qui n'a pas été vu par les uns pourra avoir été vu par d'autres, il n'y a pas d'inconvénient à laisser les élèves traiter des questions qui feront encore l'objet d'enseignement avant la fin de l'année scolaire, mais qui ne sont pas totalement étrangères aux élèves, que ce soit par les situations rencontrées cette année ou par celles qu'ils ont rencontrées au cours des années précédentes.

D'ailleurs, il est souvent intéressant de voir comment les élèves se « débrouillent » dans des questions qui ne leur ont pas été enseignées.

Par contre, il est souhaitable d'expliquer aux élèves les objectifs de l'étude.

À partir de la réception de ces documents, si vous rencontrez des problèmes particuliers concernant l'interprétation des consignes, la passation des épreuves, etc., nous vous prions de bien vouloir étudier la question en premier lieu entre vous et avec le professeur coordonnateur de votre établissement. Si le problème ne peut pas être réglé localement, vous êtes invité à envoyer un mail à ; [bodin.antoine@wanadoo.fr,](mailto:bodin.antoine@wanadoo.fr) avec copie à la secrétaire de l'APMEP chargée du dossier : [evapm@crmte.univ-fcomte.fr](mailto:evapm@crmte.univ-fcomte.fr)

Si vous préférez téléphoner, vous pouvez appeler les lundi, mardi, jeudi et vendredi matins de 9h à 12h au 03 81 **66 62 33.**

Sandrine Grillot vous répondra et pourra, si nécessaire, vous mettre en contact avec l'un des membres de l'équipe.

#### 2. Prévoir les dates de passation

De préférence, les deux épreuves doivent être passées au cours de la semaine précédant les vacances de printemps.

Autant que possible, éviter de faire passer les deux épreuves au cours de deux heures consécutives.

Le fait que les diverses classes d'un même établissement ne passent pas exactement les mêmes modalités fait qu'il est inutile de chercher à banaliser certaines heures pour permettre une passation collective.

#### 3. Prévenir les élèves

La veille ou quelques jours avant, expliquer aux élèves qu'ils vont participer à une évaluation. Selon votre inspiration vous pourrez leur expliquer l'intérêt que vous trouvez à une telle opération. Ce sera l'occasion de leur demander d'avoir le matériel nécessaire pour le jour de l'épreuve. D'une façon ou d'une autre, il faudrait veiller à ce que les élèves disposent du matériel de dessin et de calculatrices (sauf pour la passation de type A qui est sans calculatrice).

C'est à ce moment qu'il convient aussi de dire si vous comptez prendre en compte ou non leurs résultats pour votre propre évaluation. Il faudrait éviter de donner aux élèves des indications sur la nature des questions ou de les inciter à des révisions particulières. Il suffit de leur dire que l'évaluation portera sur l'ensemble du programme avec de possibles incursions dans les programmes antérieurs.

#### 4. Faire passer les épreuves

Pendant une première heure de cours, les élèves passent le questionnaire « Première passation ». Pendant une autre heure, non consécutive si possible, ils passent le questionnaire « Seconde passation ».

Dans une même classe, il y a toujours deux modalités simultanées et deux voisins n'ont pas la même modalité.

Au début de chaque épreuve, DIRE aux élèves ;

« Votre classe participe à une étude sur les connaissances en mathématiques des élèves de sixième, avec des centaines *d'autres classes, en France et dans les établissements français de l'étranger.*

*Le matériel habituel est permis : crayon, stylo, règle, rapporteur, équerre, compas, calculatrice (saufpourla passation des épreuves A).*

*Vous pouvez répondre directement à certaines questions, mais pour d'autres il vaut mieux préparer vos réponses* sur une feuille de brouillon. Écrivez à l'encre et, sauf indication contraire, dessinez au crayon. Le plus souvent, une réponse ne suffit pas : on attend des justifications. Il convient alors de veiller à faire des phrases correctes et lisibles *Si certaines questions vous paraissent moins faciles que d'autres, laissez-les momentanément; vous les reprendrez s'il vous reste du temps libre en fin de travail. »*

Éventuellement, « Ne vous occupez pas des petits carrés de droite qui sont réservés au codage de vos réponses ».

Lire avec les élèves les parties introductives aux épreuves et contrôler qu'ils remplissent soigneusement le cartouche d'identification.

Pour les épreuves « avec calculatrice », veiller en particulier à ce qu'ils indiquent avec précision la marque et le modèle de la calculatrice qu'ils utilisent.

À la fin de chaque passation, ramasser les épreuves, les copies et les brouillons.

#### **5. Codage des réponses et saisie des données élèves**

Coder les épreuves des élèves en utilisant les consignes de codage par épreuves et par questions qui se trouve dans ce livret (et sur le site).

Les cases placées sur le bord droit des pages permettent de faciliter le codage des réponses avant de les reporter dans le fichier de saisie, mais tout autre procédé peut être utilisé.

Attention, le codage des QCM est totalement exhaustif et non interprétatif. C'est-à-dire que l'on reporte sur la feuille de saisie, sans interprétation, ce que l'élève a écrit sur sa feuille (avec cependant un codage - voir la feuille)

Remplir le fichier « Recueil des résultats » que vous trouverez sur le site.

#### **6. Renseignement du questionnaire destiné aux professeurs**

Le questionnaire destiné aux professeurs se trouve aussi sur le site.

Pour être utilisables, les réponses à ce questionnaire doivent être individuelles. Des réponses collectives, outre qu'elles gomment les différences qu'il est intéressant d'étudier au niveau global, supposeraient pour être exploitables des pondérations difficiles à mettre en œuvre. Bien entendu, il est possible de se concerter avec les collègues pour telle ou telle question particulière, mais plus encore, il serait intéressant de compléter les questionnaires par une ou plusieurs feuilles annexées, reflétant les positions de l'équipe des professeurs.

#### **7. Retour des résultats**

#### **Les données ;**

Envoyer les fichiers renseignés, par courrier électronique, simultanément aux deux adresses suivantes :

[bodin.antoine@wanadoo.fr](mailto:bodin.antoine@wanadoo.fr) et [evapm@crmte.univ-fcomte.fr](mailto:evapm@crmte.univ-fcomte.fr)

En précisant dans le sujet : **Données EVAPM**

#### et, dans le corps du message, **votre nom et le nom de votre établissement,**

vous pourrez ajouter à ce message toute remarque que vous jugerez utile.

#### **Les copies :**

Si vous n'y voyez pas d'objection, regroupez au niveau d'un établissement l'ensemble des copies (avec épreuves et brouillons) et adressez le tout à ;

#### **EVAPM/APMEP**

#### **IREM**

#### **Faculté des sciences- la Bouloie**

#### **25030 Besançon CEDEX**

Rappelons que l'APMEP et l'IREM garantissent la confidentialité absolue des informations concernant aussi bien les professeurs que les élèves.

# Tableau des objectifs et répartition des questions

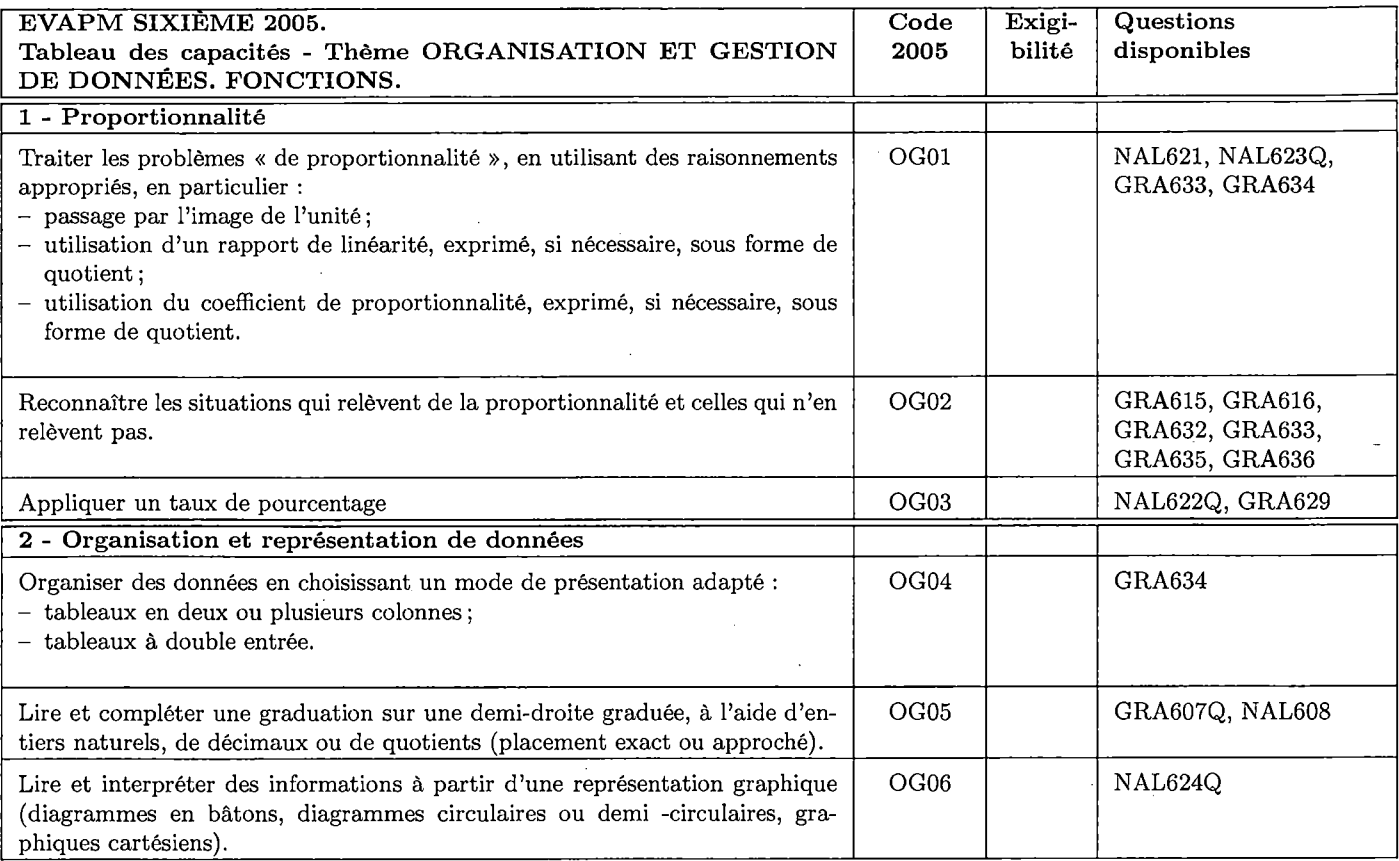

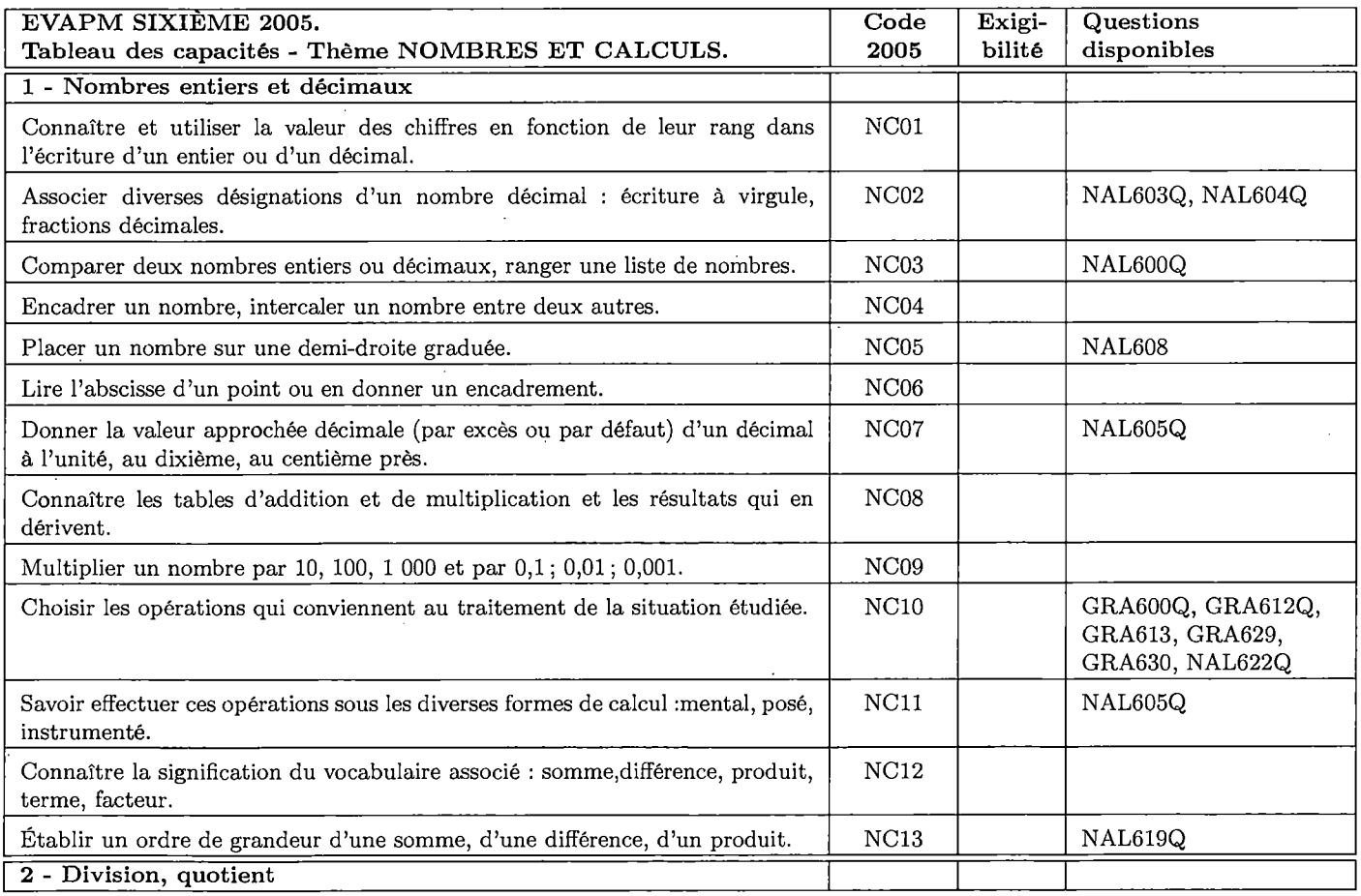

 $\mathcal{L}_{\mathcal{A}}$ 

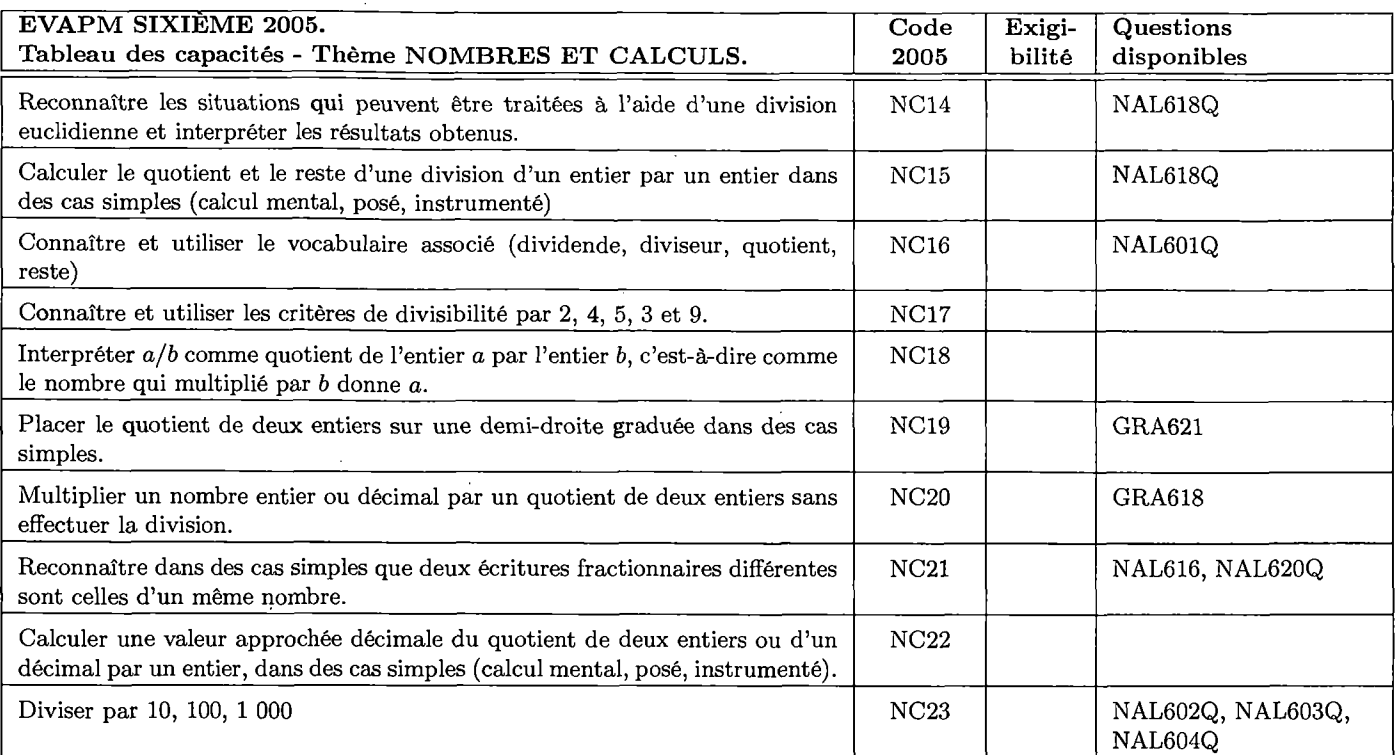

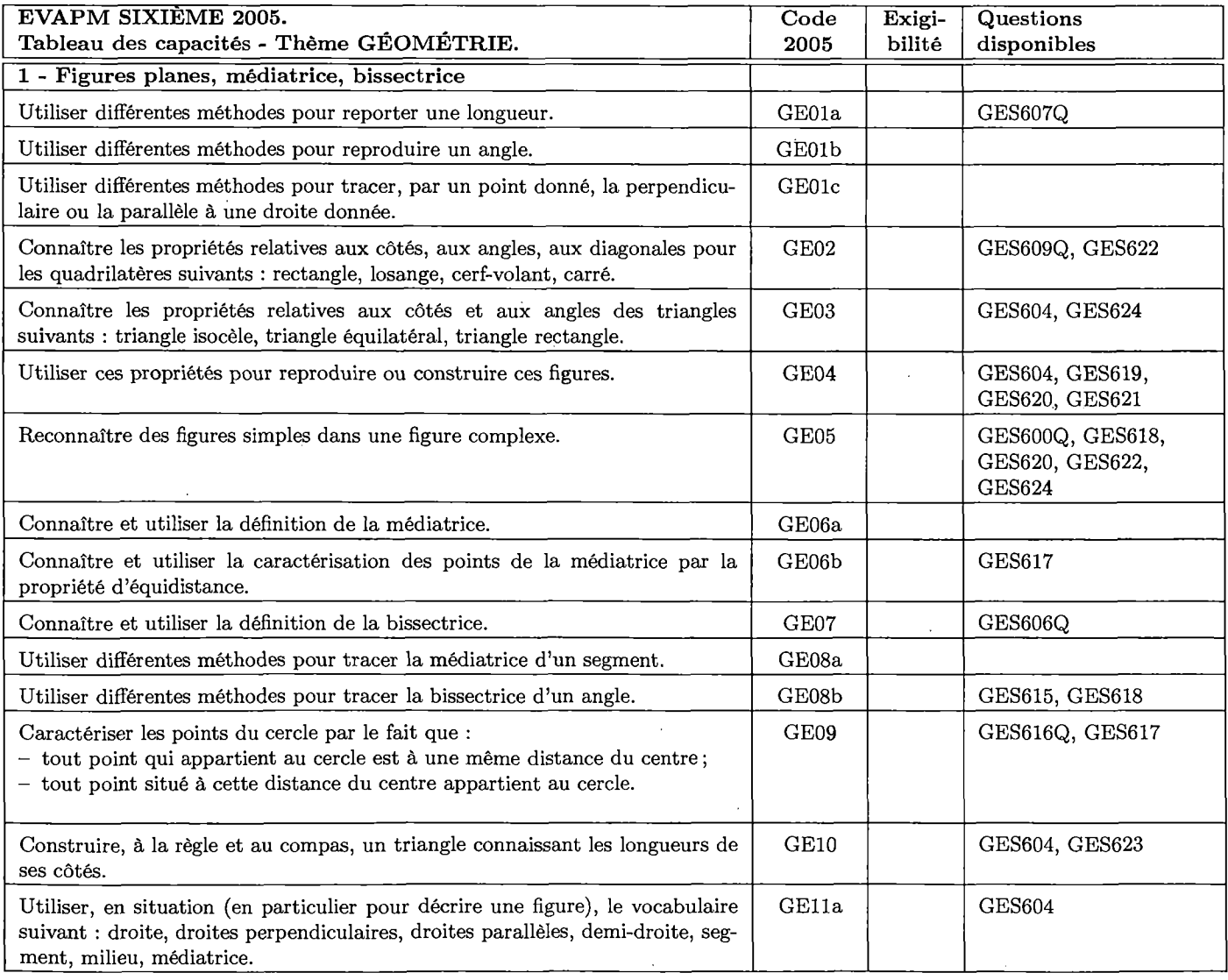

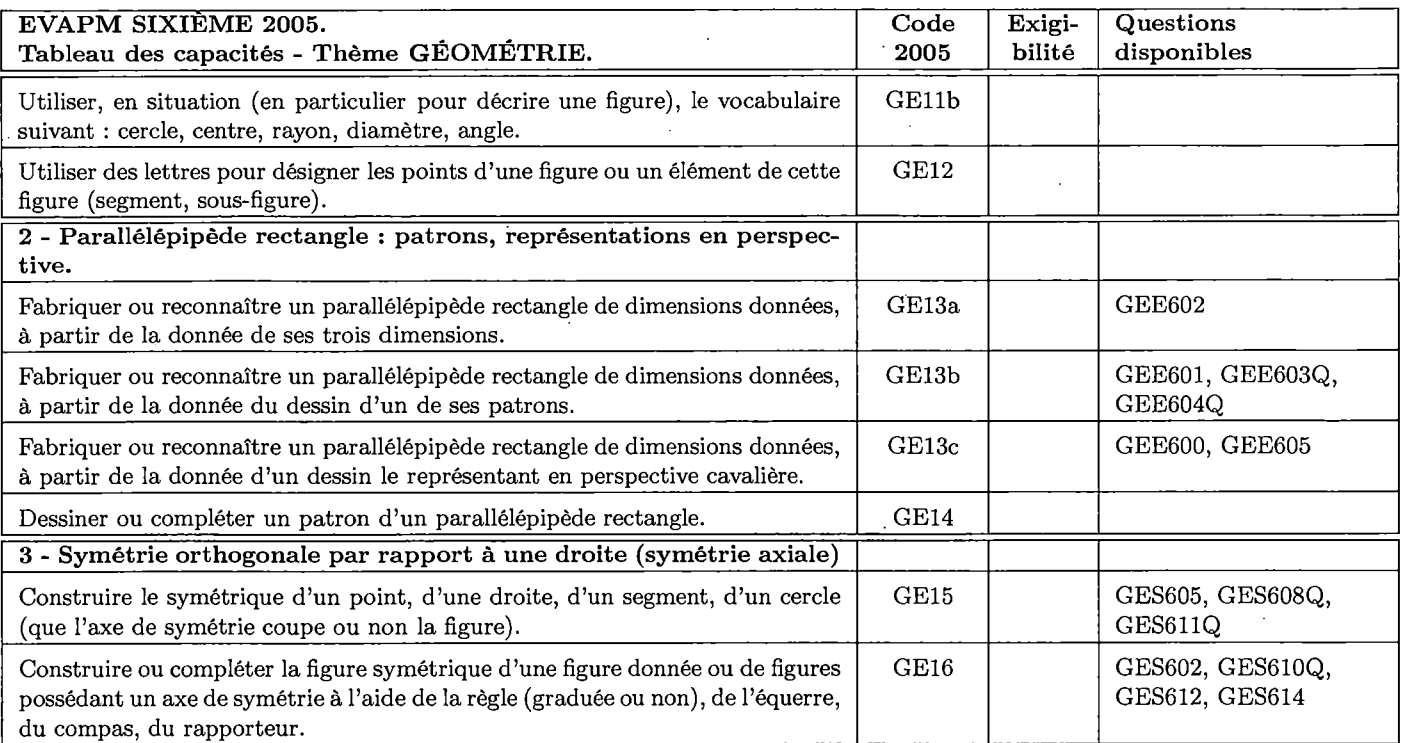

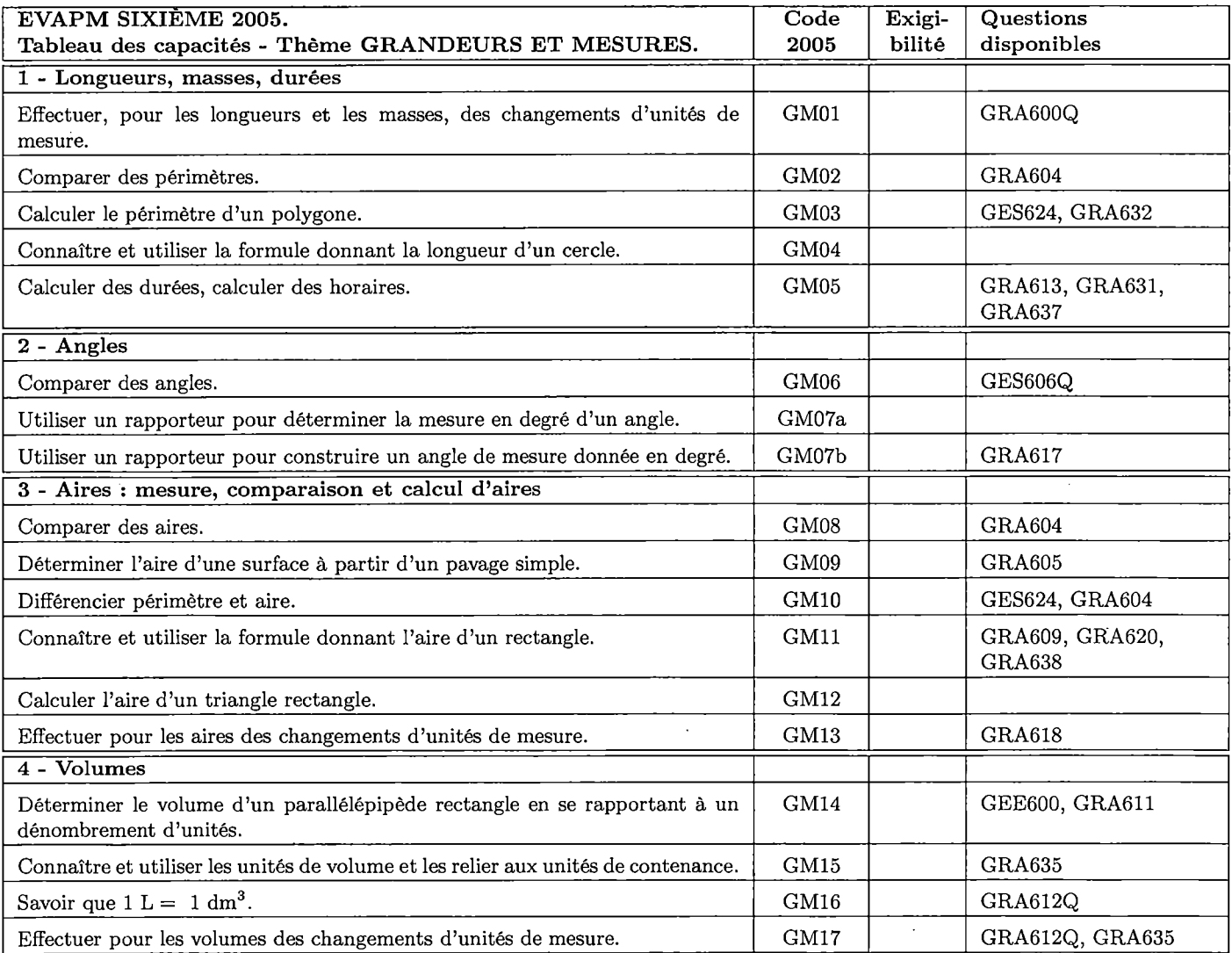

 $\ddot{\phantom{a}}$ 

 $\bar{z}$ 

 $\ddot{\phantom{a}}$ 

 $\mathcal{L}_{\rm{in}}$ 

## Consignes de codage des réponses des élèves

Les consignes présentées dans les pages qui suivent précisent les conditions d'attribution des différents codes. Ces pages constituent le complément indispensable des fichiers « Recueil des résultats » qui se trouvent sur le site.

Alors que beaucoup d'autres documents intéressants se trouvent sur l'un ou l'autre de nos sites (l'ensemble des épreuves, les tableaux de contenus, ...), il nous a semblé important de communiquer les consignes dans ce livret, pour éviter certains problèmes de communication (particulièrement les problèmes pouvant être liés à la lecture de certains fichiers pdf).

Chaque enseignant est évidemment surtout concerné par les consignes relatives aux épreuves qu'il fait passer à ses élèves,

#### **questions et sous-questions**

Nous appelons **question** les énoncés numérotés et encadrés dans les épreuves.

Dans le cas des **QROC,** ces questions peuvent comporter des **sous-questions ( A),** a) etc.).

Dans le cas des **QCM,** les assertions auxquelles peuvent être associées les valeurs « VRAI », « FAUX » ou « Je ne sais pas » sont appelées les **issues** de la **QCM.**

Dans tous les cas on appelle **items** (de codage) les éléments d'information définis par une consigne de codage particulière (voir plus loin les tableaux de consignes de codage par épreuve et par' question).

La première colonne de codage d'une question est notée « **A** » (comme « Abordée »).

Pour chaque question et pour chaque élève, on code 1 si la question a été abordée. C'est à dire s'il y a des traces visibles de l'activité de l'élève sur la feuille de l'épreuve, ou sur une feuille annexe, y compris au brouillon.

On code 0 dans le cas contraire.

#### **Cas particulier des questions exclues par le professeur**

Pour signaler l'exclusion d'une question, on codera « **X** » dans la colonne notée **A** de la question. Dans ce cas on ne s'occupera pas des cases concernant les items.

#### **Codage des réponses**

#### **Cas des QROC**

Les items de la feuille de saisie sont numérotés comme dans le document des consignes.

Les items de consignes sont des assertions auxquelles il est possible d'attribuer l'une des valeurs **VRAI** ou **FAUX.**

**VRAI** est codé 1 ; **FAUX** est codé 0.

L'absence totale de réponse à une question du test sera codée **X** (une croix dans la colonne **A).**

Le code **X** signifie donc : l'élève aurait dû aborder cette question (je ne l'ai pas exclue de l'étude, mais il ne l'a pas faite).

Dans ce cas, tous les items de la question sont codés 0.

Remplir toutes les cases blanches des questions non exclues avec les seuls codes 0 ou 1. Ne pas laisser les cases blanches pour signifier 0. L'interprétation serait ensuite douteuse.

L'unité de tâche pour l'élève est la question et non la sous-question. La notion de question abordée ou non ne concerne que les questions et non les sous-questions.

Dès qu'une question est abordée, nous considérons que les sous-questions le sont, au moins implicitement. Bien sûr, selon le cas, nous pouvons interpréter l'échec comme le résultat d'un manque de temps et non comme un manque de connaissance.

Rappelons encore qu'il s'agit de coder l'information et non de mettre des notes. Le mot « item » doit donc être considéré comme signifiant « élément d'information ». Le code 0, s'il correspond souvent à « échec » ou « erreur » doit plus généralement être compris comme :

« l'élève a fait quelque chose et les conditions d'attribution du code <sup>1</sup> ne sont pas réunies ».

#### **Dans tout ce document :**

- **RE signifie** : Réponse exacte (sera comptée comme telle dans le calcul des scores).

- RP **signifie** : réussite partielle, ou réponse partielle, ou justification partielle, selon le cas (pourra intervenir dans le calcul des scores).
- **Démarche** : repérage d'une démarche (pourra aussi intervenir dans le calcul de scores).
- **- Erreur** ; repérage d'un type d'erreur particulier (attention de ne pas coder <sup>1</sup> dès que la réponse globale n'est pas correcte).

**Attention** : le code <sup>1</sup> à une RE exclut en général le code <sup>1</sup> à une éventuelle RP associée (il peut y avoir des exceptions).

Par contre les repérages des démarches et des types d'erreurs sont indépendants de l'exactitude de la réponse (la réponse peut être juste (RE) et avoir été obtenue par une démarche erronée).

Dans la mesure du possible, le système de codage suit une démarche descendante : de la réussite aux erreurs en passant par les démarches.

Il y a souvent beaucoup d'items pour une même question, mais une bonne compréhension du système de codage est de nature à alléger le travail.

Les consignes de codage traduisent des choix qui ont été faits par l'équipe de préparation. Certaines informations ne sont pas demandées, soit parce qu'elles seraient trop difficiles à coder de façon homogène, soit parce qu'elles sont recueillies par une autre question. Malgré tout, certains des choix que nous avons faits sembleront discutables. Pour des raisons d'harmonisation il importe cependant de les respecter strictement lorsqu'elles sont suffisamment précises.

Toutefois, dans bien des cas, nous aurions dû ajouter « ou réponse équivalente », à la consigne de codage. La place et le temps nous ont manqué pour le faire systématiquement. En particulier, nous ne préconisons aucun « formatage » particulier des réponses.

Le qualificatif « correct » attribué à un résultat ou à une démarche signifie toujours : « ce que le professeur de la classe accepte habituellement ». Nous avons limité au maximum ce type de situations, toutefois, dans quelques cas il nous a semblé intéressant de laisser subsister des questions dont le codage ne pouvait pas être univoque.

**En cas de doute (manque de précision dans les consignés ou erreur...) :**

Malgré tout le soin que nous avons pris à écrire et à faire contrôler le contenu de ce document, il serait étonnant qu'il n'y subsiste pas d'erreur ou pour le moins de consigne difficile à interpréter. Dans ce cas, considérez comme réponse exacte ou comme démarche correcte ce que vous auriez accepté si vous aviez posé la question vous-même et, si possible, précisez votre interprétation sur une feuille qui sera jointe à la fiche recueil.

Les pages suivantes contiennent les consignes de codage.

Pour avoir les fiches en format plus lisible (avec navigateur pour trouver rapidement l'information cherchée), et pour d'éventuelles erreurs qui seront corrigées au fur et à mesure, ne pas oublier d'aller à l'adresse

http://www.apmep.asso.fr

Bon courage

et merci !

## Consignes par épreuve et par question

## Attention : pour les épreuves en QCM (Al et A2) les consignes diffèrent de celles des autres épreuves.

Réponses aux QCM : pour les épreuves formées de QCM, voici à titre indicatif les réponses attendues (réponses qui, encore une fois n'interviennent pas dans le codage) :

#### **Épreuve 6-2005-Al**

#### Question NAL600Q

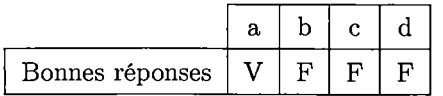

#### Question NAL604Q

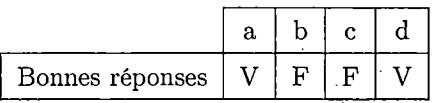

#### Question NAL601Q

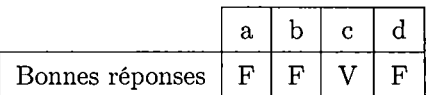

#### Question GRA622Q

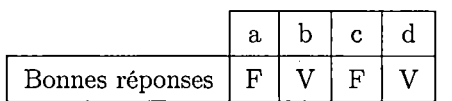

#### Question NAL605Q

![](_page_21_Picture_624.jpeg)

#### Question GES607Q

![](_page_21_Picture_625.jpeg)

#### Question NAL620Q

![](_page_21_Picture_626.jpeg)

#### Question GRA619Q

![](_page_21_Picture_627.jpeg)

#### Question GES600Q

![](_page_21_Picture_628.jpeg)

![](_page_21_Picture_629.jpeg)

#### Question GES611Q

![](_page_21_Picture_630.jpeg)

#### Question GES608Q

![](_page_21_Picture_631.jpeg)

#### Question GRA612Q

![](_page_21_Picture_632.jpeg)

#### Question GRA627Q

![](_page_21_Picture_633.jpeg)

#### Question GEE603Q

![](_page_21_Picture_634.jpeg)

#### **Épreuve 6-2005-A2**

#### **Question NAL603Q**

![](_page_22_Picture_443.jpeg)

#### **Question GRA623Q**

![](_page_22_Figure_4.jpeg)

#### **Question NAL602Q**

![](_page_22_Figure_6.jpeg)

#### **Question GES610Q**

![](_page_22_Picture_444.jpeg)

#### **Question NAL618Q**

![](_page_22_Picture_445.jpeg)

#### **Question GRA607Q**

![](_page_22_Picture_446.jpeg)

#### **Question GRA619Q**

![](_page_22_Picture_447.jpeg)

#### **Question GRA626Q**

![](_page_22_Picture_16.jpeg)

![](_page_22_Figure_17.jpeg)

#### **Question GES609Q**

![](_page_22_Picture_448.jpeg)

#### **Question GES616Q**

![](_page_22_Picture_449.jpeg)

#### **Question GRA628Q**

![](_page_22_Picture_450.jpeg)

#### **Question GRA600Q**

![](_page_22_Picture_451.jpeg)

#### **Question GEE604Q**

![](_page_22_Picture_452.jpeg)

#### **Question GES606Q**

![](_page_22_Picture_453.jpeg)

l.

## **Épreuve 6-2005-Bl**

## **Question GEE600**

![](_page_23_Picture_325.jpeg)

## Question NAL616

![](_page_23_Picture_326.jpeg)

## Question NAL608

 $\sim$ 

![](_page_23_Picture_327.jpeg)

## **Question GEE601**

![](_page_24_Picture_356.jpeg)

## **Question GES618**

![](_page_24_Picture_357.jpeg)

#### **Question GES605**

![](_page_24_Picture_358.jpeg)

#### Question GRA621

![](_page_25_Picture_509.jpeg)

#### **Question GES620**

![](_page_25_Picture_510.jpeg)

## **Question GRA605**

![](_page_25_Picture_511.jpeg)

## **Question GRA625**

![](_page_25_Picture_512.jpeg)

 $\bar{\beta}$ 

#### Question GES614

![](_page_26_Picture_109.jpeg)

 $\bar{z}$ 

 $\cdot$ 

 $\frac{1}{\sqrt{2}}$ 

 $\ddot{\phantom{1}}$ 

## **Épreuve 6-2005-B2**

## **Question GES602**

![](_page_27_Picture_393.jpeg)

#### **Question GES612**

![](_page_27_Picture_394.jpeg)

## Question GES615

![](_page_27_Picture_395.jpeg)

ŀ.

#### **Question GES617**

![](_page_28_Picture_528.jpeg)

## **Question GES619**

![](_page_28_Picture_529.jpeg)

## **Question GES622**

 $\cdot$ 

![](_page_28_Picture_530.jpeg)

#### **Question GRA604**

![](_page_28_Picture_531.jpeg)

#### Question GRA624

![](_page_29_Picture_352.jpeg)

#### **Question GRA609**

![](_page_29_Picture_353.jpeg)

## **Question GRA618**

![](_page_29_Picture_354.jpeg)

 $\ddot{\phantom{a}}$ 

## **Épreuve 6-2005-Cl**

## **Question GRA617**

![](_page_30_Picture_385.jpeg)

 $\mathbf{r}$ 

#### **Question GES623**

![](_page_30_Picture_386.jpeg)

#### **Question GEE605**

![](_page_30_Picture_387.jpeg)

 $\sim$ 

 $\ddot{\phantom{a}}$ 

 $\overline{\phantom{a}}$ 

 $\frac{1}{2}$ 

#### **Question GES624**

![](_page_31_Picture_355.jpeg)

#### **Question GRA616**

 $\sim$   $\sim$ 

![](_page_31_Picture_356.jpeg)

## **Question GRA615**

![](_page_31_Picture_357.jpeg)

## **Question GRA613**

![](_page_31_Picture_358.jpeg)

 $\bar{z}$ 

 $\bar{z}$ 

 $\bar{z}$ 

 $\bar{z}$ 

 $\frac{1}{2}$ 

## Question GRA620

![](_page_32_Picture_515.jpeg)

#### **Question GRA611**

![](_page_32_Picture_516.jpeg)

## **Question GEE602**

 $\bar{\phantom{a}}$ 

 $\bar{1}$ 

![](_page_32_Picture_517.jpeg)

l,

## **Épreuve 6-2005-C2**

## **Question GRA629**

![](_page_33_Picture_286.jpeg)

#### **Question GRA630**

 $\sim$ 

![](_page_33_Picture_287.jpeg)

#### **Question GRA631**

![](_page_33_Picture_288.jpeg)

#### **Question GRA632**

![](_page_33_Picture_289.jpeg)

#### Question GRA633

 $\mathbb{Z}$ 

 $\cdot$ 

![](_page_34_Picture_461.jpeg)

#### **Question GRA634**

![](_page_34_Picture_462.jpeg)

## **Question GRA635**

![](_page_34_Picture_463.jpeg)

 $\hat{\boldsymbol{\beta}}$ 

#### Question GRA636

![](_page_35_Picture_223.jpeg)

#### Question GRA637

![](_page_35_Picture_224.jpeg)

#### Question GRA638

![](_page_35_Picture_225.jpeg)

*\y \y <sup>K</sup>j' \y* **\/\/\ A/\/<sup>n</sup> A v/ X/ x/** X/ **\/**\/ <sup>V</sup> X/ \/ X/ **/\/nA/\/xAAA/xA Association des Professeurs de Mathématiques de l'Enseignement Public APMEP**

## **Enquêtes régulières**

**T**

sur des effets du système d'enseignement des mathématiques.

SUIVI des compétences des élèves et des opinions et conceptions des enseignants.

# **Production de documents Les brochures EVAPM**

**(3000 pages en 12 brochures publiées de 1987 à 1997)**

**il**PWip

 $\vee$ 

 $\times$ 

# **Banque d'épreuves**

à la disposition des enseignants de Mathématiques. **150 épreuves d'évaluation étalonnées et analysées. Niveaux Sixième à Première.**

# **Banque de données EVAPM**

à la disposition des chercheurs. *Les données statistiques relatives à 150 épreuves*

*et à des milliers d'items sont organisées de façon* **5.** *à permettre de nombreux traitements.*

*Dans le cadre de cette banque est aussi assurée la conservation d'un ensemble de documents papier concernant un nombre très important d'élèves.*

# **Base de données d'évaluation EVAPMIB**

*WÊm*

 $\chi_2$  .

*Base informatisée évolutive* Plusieurs milliers de questions d'évaluation utilisées dans des évaluations françaises et étrangères, référencées et accompagnées d'analyses didactiques.

# **EVAPM - Recherche**

Insertion dans les enquêtes de questions provenant de la Recherche. Apport à la Recherche des questions soulevées par EVAPM. Traitements de données et mise au point de méthodologies complémentaires de traitements de données. Structuration des champs conceptuels. Analyse didactique des questions d'évaluation. Interface avec d'autres équipes de recherche.

![](_page_36_Picture_16.jpeg)

![](_page_36_Picture_17.jpeg)

Groupement national d'équipes de recherche en didactique des mathématiques et des sciences. **Réseau des IREM**

> **Inspection Générale de Mathématiques. Direction des Lycées et Collèges. Conseil National des Programmes. Direction de l'évaluation et de la Prospective.**

# servatoire EVAPM **Organigramme général •**